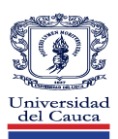

### **Acceso a Bases de Datos Bibliográficas**

Las bases de datos bibliográficas son colecciones de documentos electrónicos de acceso en línea, referenciales y en texto completo, en todas las disciplinas del saber. A continuación encontrará los pasos para realizar el ingreso a las bases de bibliográficas que ofrece la Universidad

1. Ingrese al portal universitario:

[http://www.unicauca.edu.co](http://www.unicauca.edu.co/)

- 2. De clic en el botón [Bibliotecas] del Menú Enlaces de Interés
- 3. De clic en la opción [Acceso Remoto BD] del menú principal.

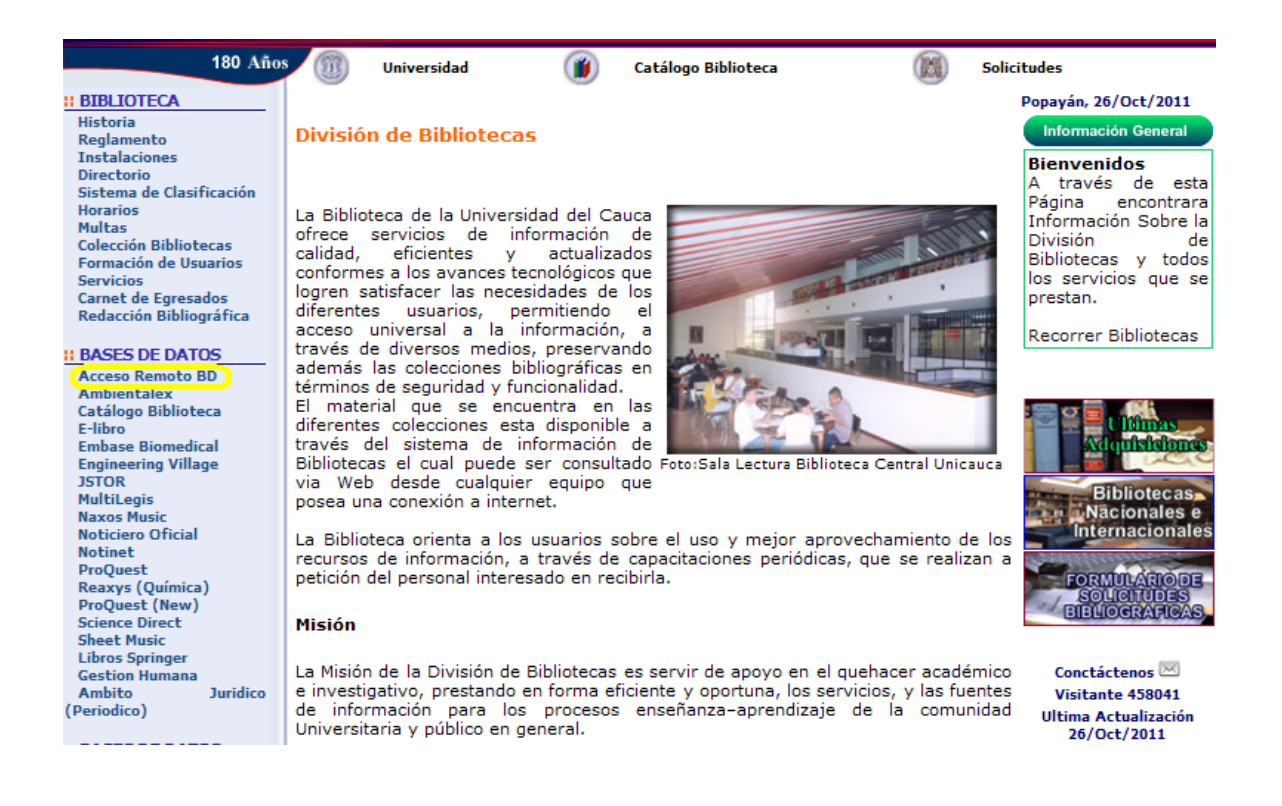

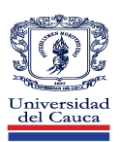

4. Luego, de clic en el botón [Vaya a este sitio web (No recomendado)]

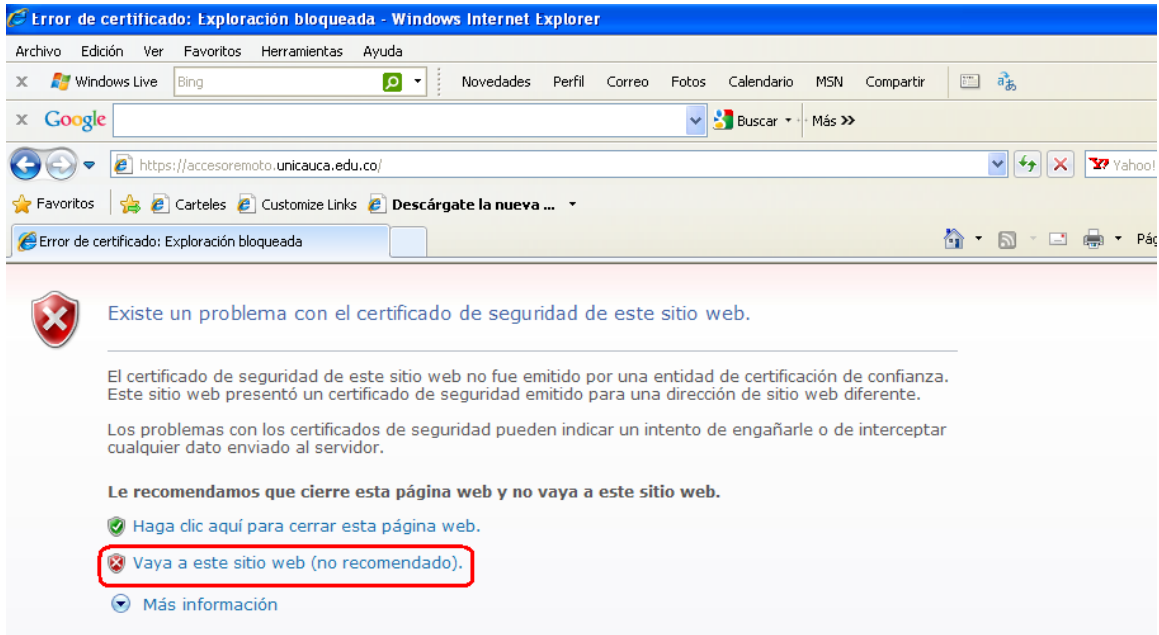

5. Ingrese su login y contraseña del correo institucional de Unicauca.

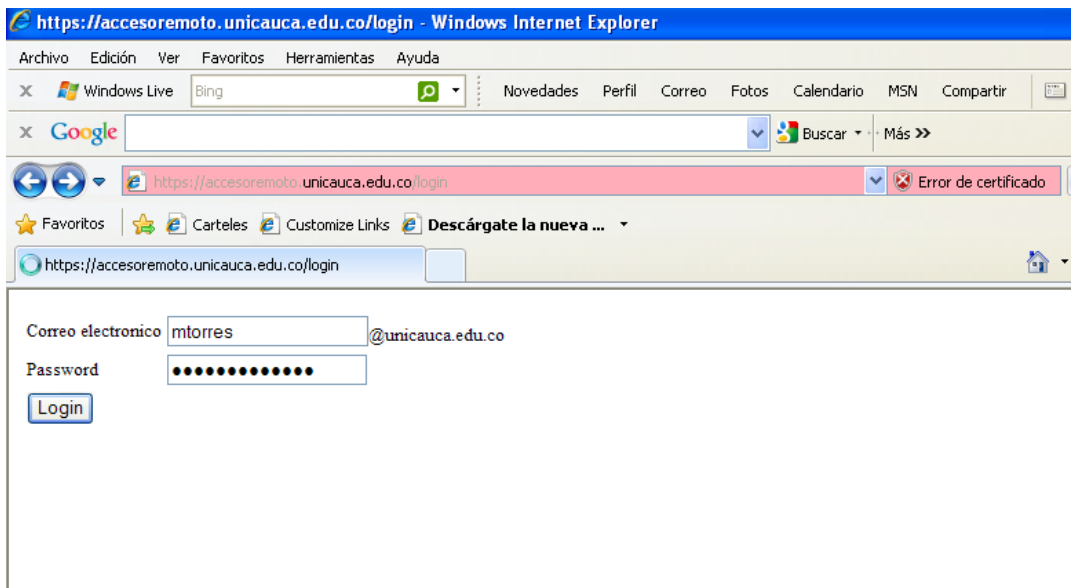

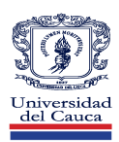

Esta labor fue desarrollada con el apoyo de la División de Tecnología y Comunicaciones para garantizar la seguridad de la información relacionada con el login y la contraseña del correo institucional

6. A partir de aquí puede comenzar su búsqueda en las bases de datos.

Ahora bien, al dar clic sobre una de las bases de datos, se tendrá acceso a la información contenida en la misma, autenticado como el usuario "Universidad del Cauca".

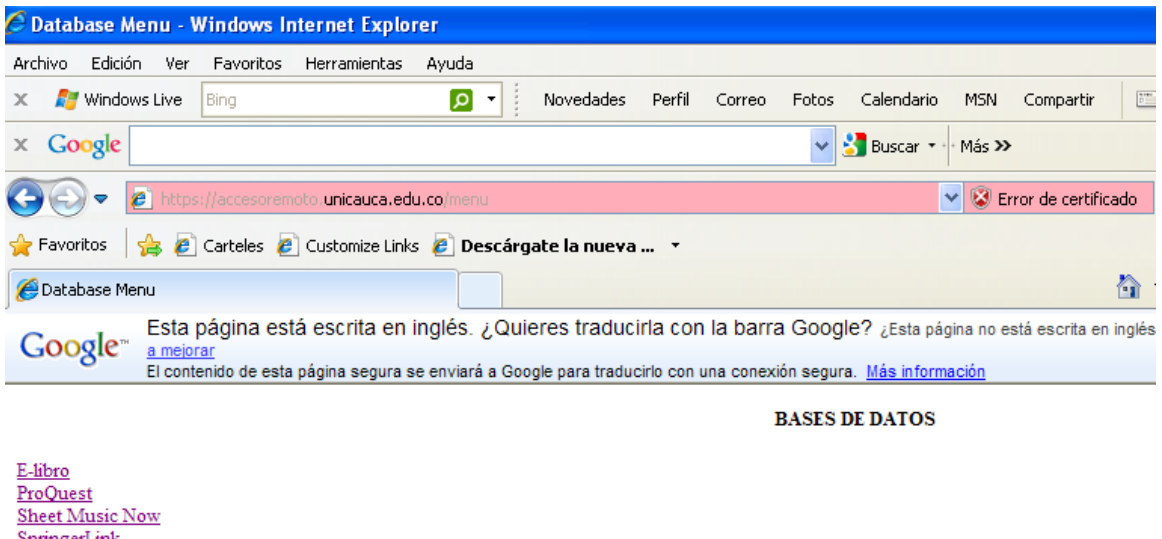

SpringerLink **JSTOR** Ambientalex **Embase Biomedical Engineering Village** MultiLegis **Naxos** Noticiero Oficial Notinet <u>Reaxys</u> Science Direct Gestion Humana

Puede filtrar los resultados por búsqueda avanzada y/o por titulo de revista de cada una de las Bases de Datos.

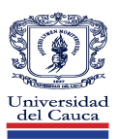

Con el uso masivo de estas colecciones se contribuye a reflejar buenos indicadores que motivan la renovación y el apoyo al mejoramiento de la calidad de la Educación.

CONDICIONES DE USO DEL SERVICIO

- Al ingresar usted está aceptando las condiciones de uso de las bases de datos.
- Este es un servicio exclusivo para docentes, estudiantes, investigadores y personal administrativo vinculados a la Universidad.
- El acceso a este servicio es personal e intransferible.
- El uso de las bases de datos es exclusivamente para fines académicos, investigativos de la Universidad del Cauca.
- El incumplimiento de estas condiciones es una violación a los derechos de autor y puede ocasionarle sancione[s](http://www.upb.edu.co/portal/page?_pageid=1054,40958985&_dad=portal&_schema=PORTAL)

Mayor información 8209851 –

8209800 ext 2502

o escriba al correo

[biblios@unicauca.edu.co](mailto:biblios@unicauca.edu.co)